3308 regnode.conf cc\_ip i2id.conf cc\_addr

3307 i2node.conf mode Windows etc, Linux /etc/sdata **□□□□<sup>2</sup>node.conf** □□

3306

3305 i2node

3304 system

3303 File.txt 00000000000000 000000000

3302 **0000000 00 i2node 00000000000** 

3301 File.txt md5 md5

3203 600

3202

3201 00 CURL 00000000000000000 0000000000000

3121 file.txt [FILE\_LIST] file.txt

3120

3119 0000000000000000000 0000000000

3118 Check Version

3117 HTTP CURL

3116 HTTP 000000000CVRL 0000000000000000000000000000

3115 HTTP hostname CURL

3114 HTTP URL Scheme , ssh://CURL

3113 HTTP URL Scheme http://CURL

3112 HTTP CURL

3111 HTTP CURL

3110 HTTP http request CURL

3109 file.txt

3108

3107 Linux[]chmod [][][][][][][]

3106

**DOD**version

3105 **COO** version **COOOOO** Windows **CO** etc<sub>l</sub> CO<sub>O</sub> Linux CO/etc/sdata

3104 **0000** install.log **00000** install.log **000000** ostype **000000** Windows 00 etc<sub>lo</sub>n, on Linux control details and the control of the control of the control of the control of the control of

**:** i2--FAQ **:** 1 **:** () **:** 100.00 %

**:** zh\_CN **:** 2019/04/09 11:43:06

FAQ#4000474

**FAQ**

 $\Box$  1

3103

3102 0000000

000000000006.100000000

i200000000000 2024.05.06 06:35:19

**SACTRS** Open Technology

0000 00000000000

3101

 *()*

 $0$   $\Box\Box\Box$ 

 *()*

 *()*

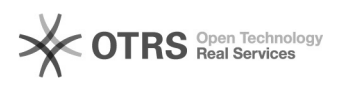

3309

- 3310
- 3311
- 3312 i2node
- 3313 i2node
- 3314 Check 0000000URL 0000000000
- 3315 Check COOOOOOO Response COOOOOOO
- 3316 Check Response
- 3317 Check Response

3318 I2node

3319